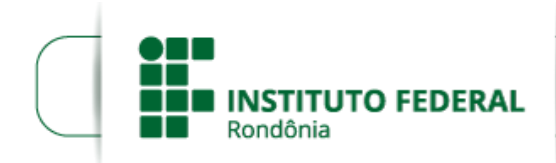

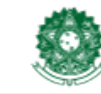

## **CRONOGRAMA ALTERAÇÃO**

## **PROCESSO SEI Nº** 23243.011954/2019-17 **DOCUMENTO SEI Nº** 0586043

Onde se lê:

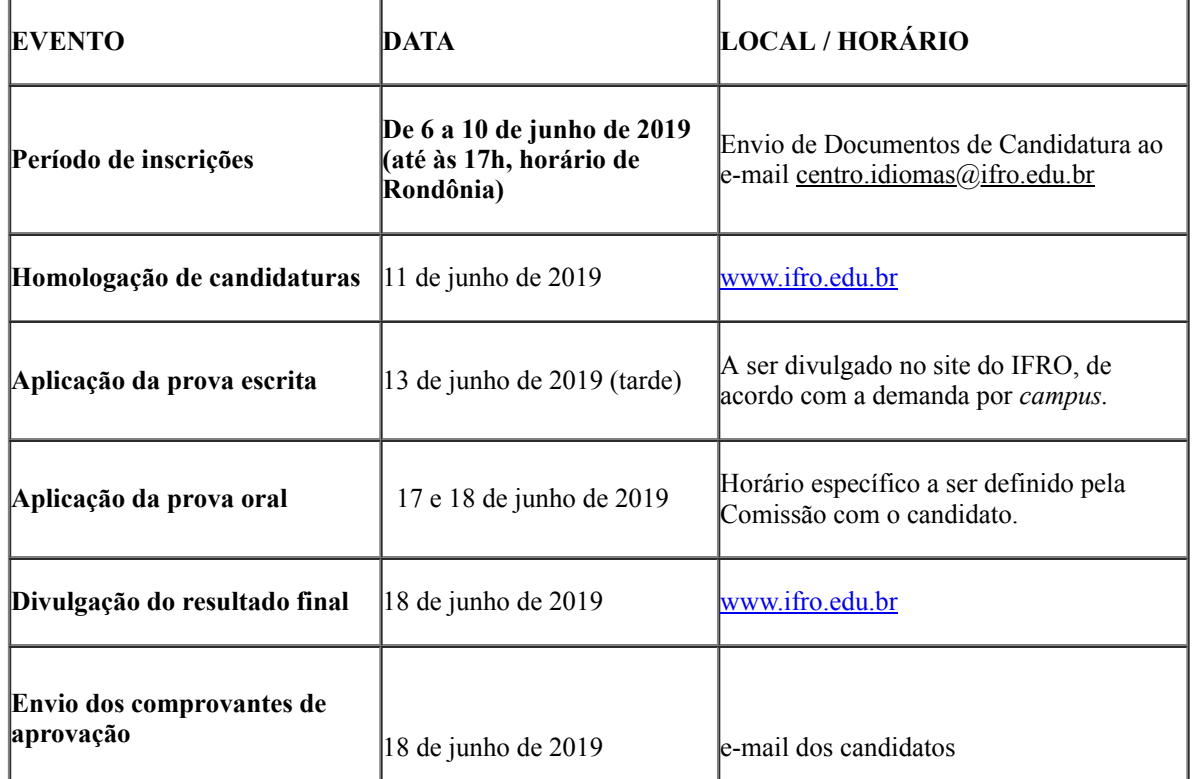

Leia-se:

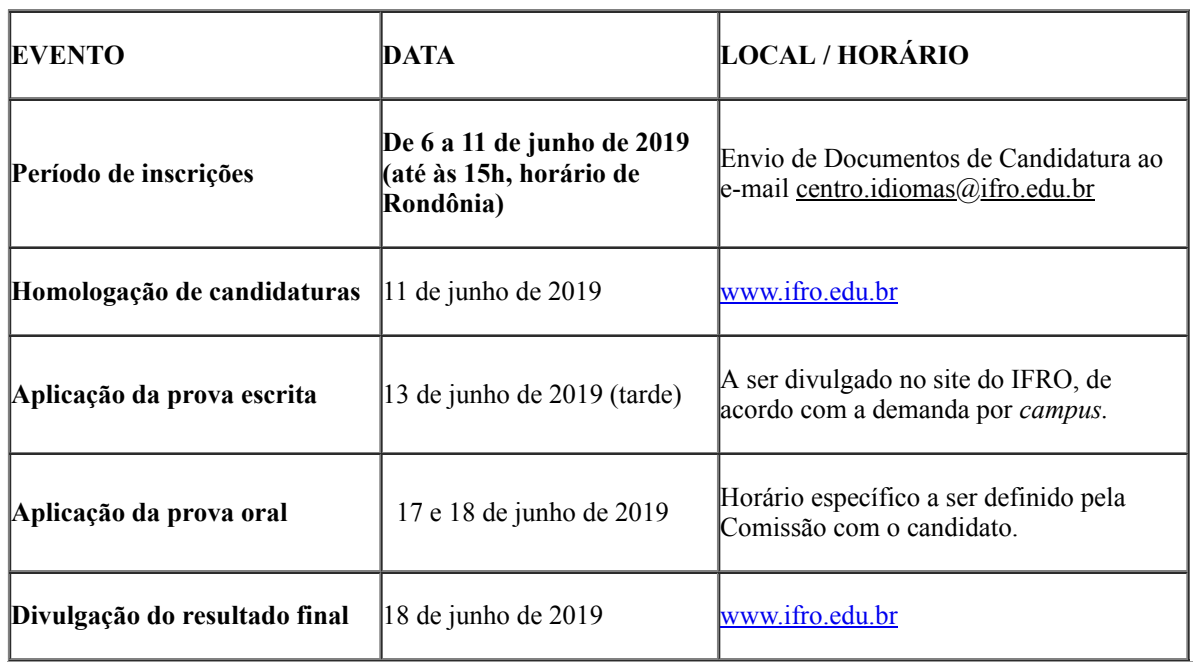

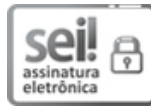

[10/06/2019,](http://www.planalto.gov.br/ccivil_03/_Ato2015-2018/2015/Decreto/D8539.htm) às 12:58, conforme horário oficial de Brasília, com fundamento no art. 6º, § 1º, do Decreto nº 8.539, de 8 de outubro de 2015.

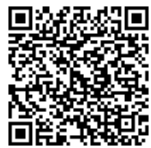

A autenticidade deste documento pode ser conferida no site https://sei.ifro.edu.br/sei/controlador\_externo.php? [acao=documento\\_conferir&id\\_orgao\\_acesso\\_externo=0,](http://sei.ifro.edu.br/sei/controlador_externo.php?acao=documento_conferir&id_orgao_acesso_externo=0) informando o código verificador **0586043** e o código CRC **2C9F3BF9**.

**Referência:** Processo nº 23243.011954/2019-17 SEI nº 0586043